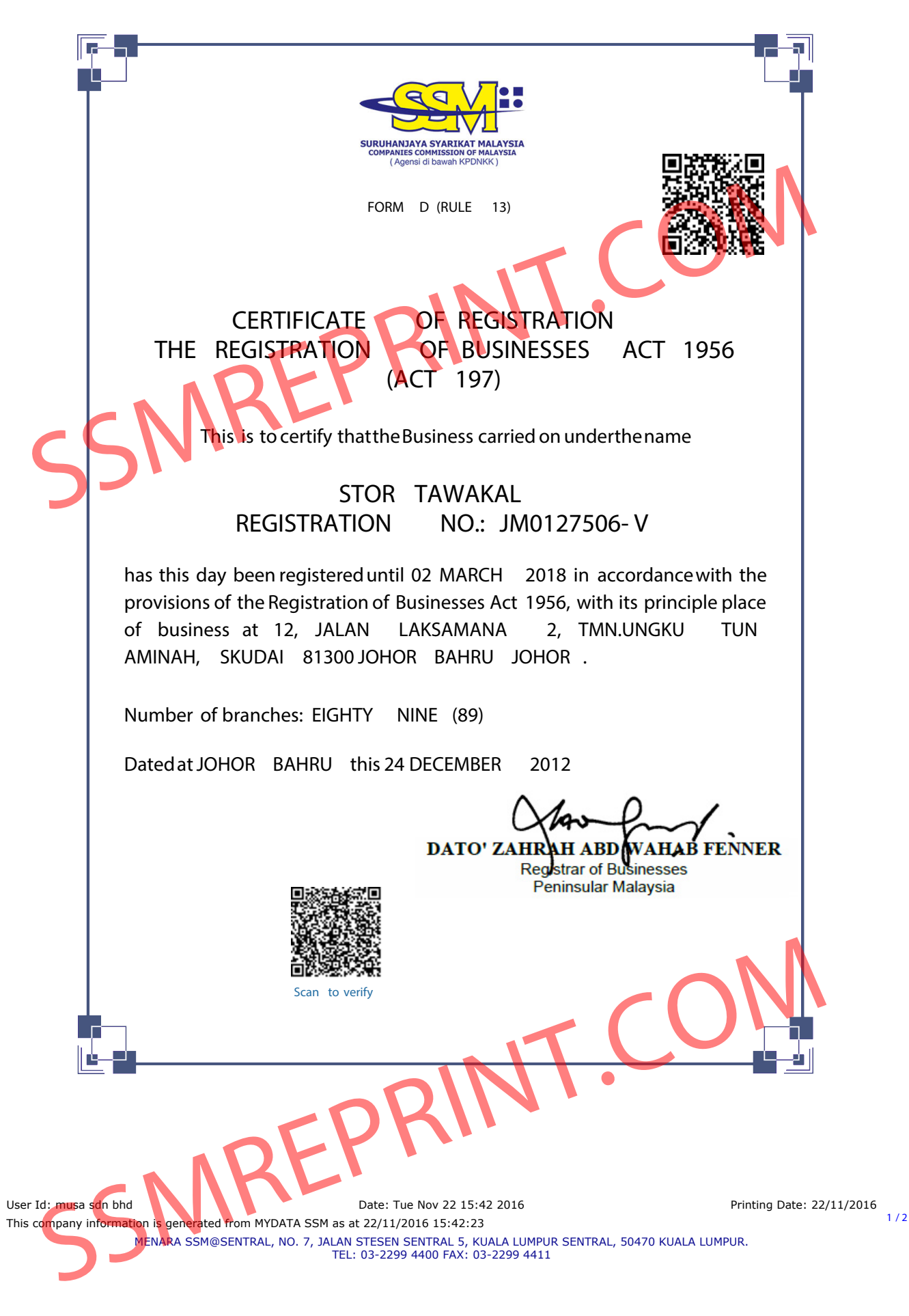

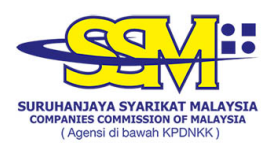

## **DIGITALLY CERTIFIED TRUE COPY**

This document has been digitally certified true copy by POS DIGICERT SDN BHD (457608-K), the company which has been granted license as a "Certification Authority" in Malaysia under Section 8, of the Digital Signature Act 1997 and Digital Signature Regulation 1998. This document has been digitally certified true copy by POS DIGICERT SON BHD<br>
(457608-K), the company which has been granted license as a "Certification<br>
Authority" in Malaysia under Section 8, of the Digital Signature Act

To verify the authenticity of the digitally certified true copy document, follow the following steps:

## **Type of verification Steps for verification**

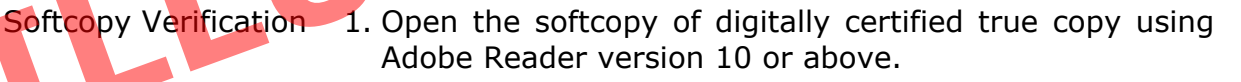

- 2. Import the necessary certificates into Adobe Reader (user guide is available at [http://www.digicert.com.my/pdfguide/\)](http://www.digicert.com.my/pdfguide/).
- 3. Validate the document as per the information shown at the top panel of the Adobe Reader.
- Hardcopy Verification 1. Install "Digicert Secured QR Reader" from Google Play (Android) or App Store (iOS) on smartphone.
	- 2. Run the application.
	- 3. Press the "START" button and point your smartphone camera to the QR Code that can be found at the bottom of the digitally certified true copy document.
	- 4. The Smartphone will display the original copy of the document stored in MYDATA database that has been digitally certified by POS Digicert Sdn Bhd.
- 5. Ensure that the copy appeared in the smartphone matches the printed copy. **ILLUSTRATION**<br> **ILLUSTRATION**<br> **ILLUSTRATION**<br> **ILLUSTRATION**<br> **ILLUSTRATION**<br> **ILLUSTRATION**<br> **ILLUSTRATION**<br> **ILLUSTRATION**<br> **ILLUSTRATION**<br> **ILLUSTRATION**<br> **ILLUSTRATION**<br> **ILLUSTRATION**<br> **ILLUSTRATION**<br> **ILLUSTRATION**

User Id: musa sdn bhd Date: Tue Nov 22 15:42 2016 Printing Date: 22/11/2016

This company information is generated from MYDATA SSM as at 22/11/2016 15:42:23 MENARA SSM@SENTRAL, NO. 7, JALAN STESEN SENTRAL 5, KUALA LUMPUR SENTRAL, 50470 KUALA LUMPUR. TEL: 03-2299 4400 FAX: 03-2299 4411